Deux matériaux thermostatés aux températures  $T_A$  et  $T_B < T_A$  sont initialement séparés par un milieu équivalent à du vide (on ne prend pas en compte également le rayonnement). On les relie par des matériaux conducteurs de conductivité, surface et longueur respectives  $\lambda_1, \lambda_2, S_1, S_2, l_1$  et  $l_2 = l_1$ . Deux situations sont envisagées :

1e situation :

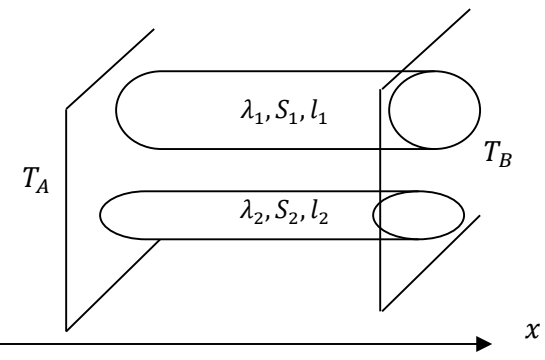

2<sup>e</sup> situation :

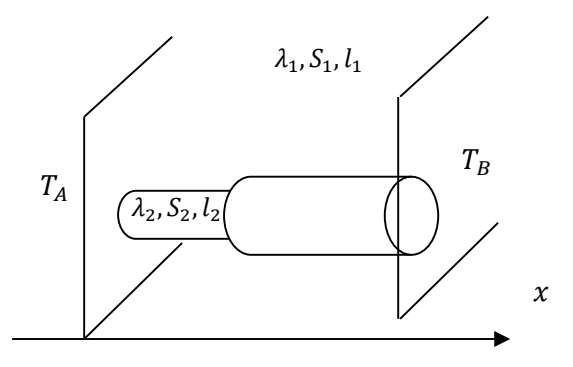

- 1) Pour les deux situations, on envisage un régime stationnaire. La conduction thermique est unidirectionnelle et unidimensionnelle  $\vec{j} = j(x)\vec{u_x}$ . Exprimer la résistance thermique équivalente pour les deux situations.
- 2) On envisage l'installation d'un balcon sur une maison. Quelle est la meilleure des deux solutions présentées ci-dessous ?

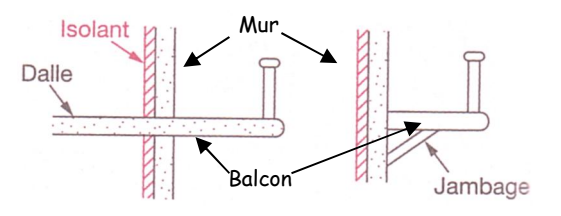

En régime stationnaire, le flux est stationnaire et uniforme et  $P_{th} = jS = \lambda \frac{\Delta T}{l}S$ donc  $R = \frac{l}{\lambda s}$ 

Lorsque les deux résistances sont en parallèle, on a :

$$
T_A - T_B = R_1 P_{th1} \text{ et } T_A - T_B = R_2 P_{th2}
$$

Avec un flux total donné par :

$$
P = P_{th1} + P_{th2} = \frac{\Delta T}{R_1} + \frac{\Delta T}{R_2} = \Delta T \left(\frac{1}{R_1} + \frac{1}{R_2}\right)
$$

$$
P = \Delta T \left(\frac{R_2 + R_1}{R_1 R_2}\right)
$$

Soit une résistance équivalent donnée par :

$$
R_{eq} = \frac{R_1 R_2}{R_2 + R_1}
$$

La résistance de l'ensemble a tendance à être donc fixée par la « plus faible ».

Lorsque les deux résistances sont en série :

$$
T_A - T_B = R_1 P_{th} + R_2 P_{th} = (R_1 + R_2) P_{th}
$$

Donc :

$$
R_{eq} = R_2 + R_1
$$

La résistance de l'ensemble a tendance à être fixée par la plus grande.

Donc, en présence d'un pont thermique (résistance faible en parallèle), l'isolant n'a pas grande utilité car la résistance est fixée « par le matériau le moins isolant ». Il faut donc préférer la mise en série et donc l'utilisation d'un jambage.

### Exercice 2 : Simple et double vitrage

On considère une pièce à la température  $T_i = 20^{\circ}C$ . La température extérieure est  $T_e = 5^{\circ}C$ .

## Simple vitrage

On étudie les transferts thermiques avec l'extérieur à travers une vitre en verre de conductivité thermique  $\lambda = 1W \cdot m^{-1} \cdot K^{-1}$ , de largeur 50cm, de longueur 60cm et d'épaisseur 3mm. On suppose qu'il y a un flux sortant à travers les parois de la pièce et on se place en régime stationnaire. On néglige le flux conducto-convectif et les effets de bords (flux unidirectionnel et unidimensionnel).

- 1) Définir et calculer la résistance thermique de la vitre. En déduire la puissance thermique perdue.
- Double vitrage

On remplace le simple vitrage par un double vitrage constitué de deux vitres (identiques à la précédente) renfermant une couche d'air de conductivité thermique  $\lambda =$  $0.01W \cdot m^{-1} \cdot K^{-1}$ , d'épaisseur 30mm.

2) Calculer la puissance thermique perdue. Analyser.

Pour le simple vitrage :

Comme pour l'exercice précédent la résistance thermique est donnée par :  $R = \frac{l}{\lambda S}$ et l'on trouve alors :

$$
R_{verre} = \frac{0.003}{1 \times 0.30} \approx \frac{3 \times 10^{-1}}{30} = 10^{-2} K/W
$$

On trouve alors le flux thermique :

$$
P = \frac{\Delta T}{R_{verre}} = 1.5 kW
$$

Pour le double vitrage :

Les résistances sont en série et :

$$
R_{eq} = 2R_{verre} + R_{air}
$$

$$
R_{eq} = 2 \times 10^{-2} + \frac{0.03}{0.01 \times 0.3} \approx 10K/W
$$

La résistance est principalement liée à la lame d'air (qui est dans le pratique un gaz d'argon à basse pression)

$$
P = \frac{\Delta T}{R_{eq}} = 1.5W
$$

On note la très bonne efficacité du double vitrage.

A noter que nous sommes maintenant à du triple vitrage !

# Exercice 3 : Résistance des murs d'une maison

Vous disposez du matériel suivant :

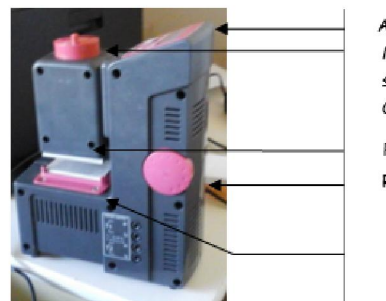

Afficheur Mollette de réglage perme serrer le matériau étudié  $C$  et  $F$ 

Plaque C chauffée à  $T_c$ Réglage de la tension de c

Plaque F refroidie à  $T_F$ 

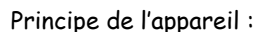

- On peut « pincer » un matériau entre les plaques C et F
- On peut appliquer une tension de chauffage . La plaque C est alors chauffée par une résistance chauffante dont on peut connaître la puissance Joule  $P$  à l'aide de l'afficheur. La plaque F est refroidie automatiquement par le système. Plaques C et F permettent alors d'imposer un transfert thermique supposé unidirectionnelle (on néglige les effets de bords)
- L'afficheur permet d'apprécier également  $T_c - T_F$ , grandeur qui, près réglage, peut être stationnaire.
- 1) Proposer un protocole permettant de mesurer la conductivité thermique d'un matériau.
- 2) La moitié de la classe mesure expérimentalement la conductivité thermique de polystyrène et l'autre celle du Placoplatre. En déduire alors les valeurs de ces conductivités ainsi que leur incertitude.
- 3) Soit une maison dont les murs extérieurs présentent une surface de 120 m<sup>2</sup>. Ces murs sont constitués de parpaing (on néglige la présence du crépit), de polystyrène et placoplâtre. On suppose qu'en moyenne annuelle, la différence de température entre l'intérieur et l'extérieur d'une maison est de 5°C. Estimer le coût énergétique annuel lié aux seules pertes thermiques à travers les murs.

Données :  $\lambda_{parpating} \approx 0.2W \cdot m^{-1} K^{-1}$ ,  $\lambda_{air} \approx$  $0.01W$ .  $m^{-1}K^{-1}$  et prix du  $kWh:$  0.1 euros

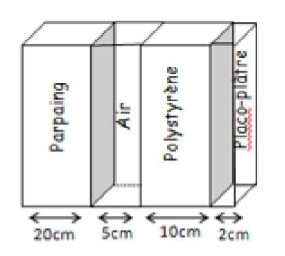

Rappels :

 $(G \pm \Delta G)_{\%}$ unité

Incertitude de type A On effectue N mesures indépendantes de la grandeur  $G : G = \overline{G} \pm \Delta G$  avec :  $\overline{G} =$  $\frac{1}{N}\sum_{i=1}^n g_i$ 

$$
\Delta G = k \times u_g = k \times \frac{s_{N-1}}{\sqrt{N}} = k \times \frac{1}{\sqrt{N}} \times \sqrt{\frac{1}{N-1} \sum_{i=1}^{N} (g_i - \overline{G})^2}
$$

Avec k (coefficient de Student) dont la valeur dépend du niveau de confiance (ici 95%) et du nombre de  $me*slures N*$ :

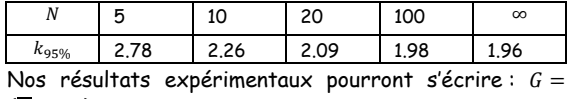

#### Analyser

Il suffit donc d'atteindre le régime stationnaire et de mesurer la puissance  $P$  dissipée par effet Joule maintenant cet état :

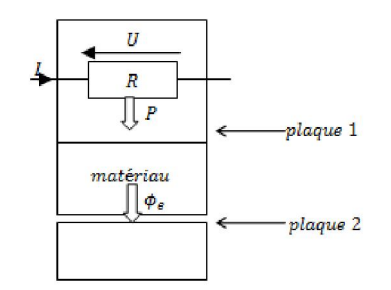

On a alors  $P = \phi = \frac{\Delta T}{R_{th}}$ 

Soit 
$$
R = \frac{\Delta T}{\phi}
$$
 et  $\lambda = \frac{\Delta z \phi}{S \Delta T}$ 

## Réaliser

On obtient les résultats suivants :

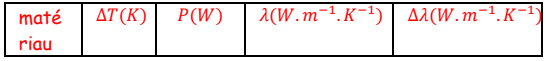

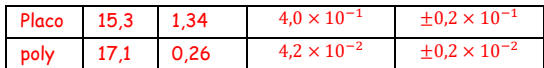

#### Valider

On peut chercher à exprimer la résistance surfacique  $R_s$  de l'ensemble série :

$$
R_s = \frac{\Delta z_{pargaing}}{\lambda_{parpaing}} + \frac{\Delta z_{air}}{\lambda_{air}} + \frac{\Delta z_{poly}}{\lambda_{poly}} + \frac{\Delta z_{place}}{\lambda_{place}}
$$

On pourra noter la faible influence du placoplâtre.

Ainsi la résistance totale *R* des murs :

$$
R = \frac{R_s}{S} \approx 7 \times 10^{-2} W.K^{-1}
$$

Donc la puissance perdue est en moyenne de 70W, soit 600kWh et donc 60 euros jetés uniquement par les murs…

## Exercice 4: Résistance thermique entre deux cylindres coaxiaux

On considère un matériau conducteur compris entre deux cylindres coaxiaux, de rayon  $R_1$  et  $R_2 > R_1$ , de conductivité  $\lambda$ . Les parois cylindriques de ce matériau sont maintenues constantes à la température  $T_1$ pour  $r = R_1$  et à la température  $T_2$  pour  $r =$  $R_2$ . On se place en régime stationnaire, on néglige les effets de bords et le système présente un profil des températures à symétrie cylindrique.

- 1) Justifier pourquoi le vecteur densité de flux de conduction thermique est tel que  $\vec{i} = i(r) \vec{u_r}$ .
- 2) Donner la résistance thermique  $R_{th}$ entre deux cylindres de hauteur H en fonction de  $\lambda$ ,  $R_1$ ,  $R_2$  et H.
- 3) Donner des exemples concrets où ce modèle de conduction est applicable.
- 4) Etudier le cas particulier où  $R_1$  et  $R_2$ sont très proches.

Les invariances de la température sont celles du vecteur densité de courant qui est radial :  $\vec{j} = \vec{j}(r)\vec{u_r}$ . En régime stationnaire le flux est conservatif et  $P = Cte$ :

$$
P = j(r) \times 2\pi rH = -\lambda \frac{dT}{dr} 2\pi rH
$$
  
Donc : 
$$
dT = \frac{-dr}{2\pi\lambda H} P \text{ et } \Delta T = \frac{1}{2\pi\lambda H} ln \frac{R_2}{R_1} \times P
$$
  
Donc : 
$$
R_{th} = \frac{1}{2\pi\lambda H} ln \frac{R_2}{R_1}
$$

Cette résistance thermique est celle qui intervient :

- Dans les canalisations transitant des fluides sur de longue distance (en Island par exemple)
- Dans les canalisations de système domestique (tuyau d'eau chaude sanitaire partant de la chaudière par exemple)

Si les deux rayons sont proches alors :

$$
ln\frac{R_1+e}{R_1} = ln\left(1+\frac{e}{R_1}\right) \approx \frac{e}{R_1}
$$

Et:  $R_{th} = \frac{e}{2\pi\lambda R_1 H}$  et on retrouve une résistance analogue à celle d'une plaque d'épaisseur e.

## Exercice 5 : Ailette de refroidissement

Pour éviter un échauffement trop important des appareils électriques, dû à l'effet Joule, on munit l'arrière de leur boitier d'ailettes de refroidissement métalliques.

Dans note cas, chaque ailette est parallélépipédique, d'épaisseur  $a = 1mm$ , de largeur  $b = 10 cm$  et de longueur  $c = 10 cm$ . Dans les calculs on admettra que  $a \ll b$ .

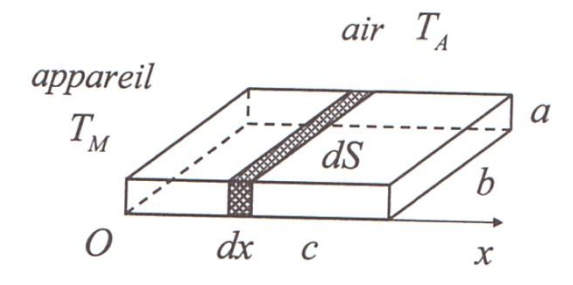

En fonctionnement stationnaire, le boîtier de l'appareil maintient une température  $T_M =$ 60°. L'air extérieur est à température constante et uniforme  $T_A = 20^{\circ}C$ , sauf au voisinage immédiat de l'ailette, entourée d'une couche limite d'air vérifiant la loi de Newton dont le coefficient de transfert conducto-convectif est  $h = 250W \cdot m^{-2} \cdot K^{-1}$ . Dans l'ailette, on admet une conduction thermique est monodimensionnel et unidirectionnel suivant  $0x$ , la loi de Fourier s'applique et la conductivité est  $\lambda =$  $50W \cdot m^{-1} \cdot K^{-1}$ .

- 1) Ecrire le bilan en régime stationnaire des échanges thermiques d'une tranche de l'ailette de largeur  $dx$ . En déduire que la température  $T(x)$  est la solution de l'équation différentielle :  $\frac{d^2T}{dx^2} - \frac{T}{\delta^2} = -\frac{T_A}{\delta^2}$ .
- 2) Interpréter la quantité  $\delta$  à l'aide d à l'aide d'une analyse dimensionnelle.
- 3) Justifier que  $T(c) \approx T_A$  après avoir calculé  $\delta$ .
- 4) Résoudre l'équation différentielle précédente et donner l'expression simplifiée de  $T(x)$  compte tenu de l'inégalité entre  $\delta$  et  $c$ .
- 5) Exprimer par deux méthodes et calculer numériquement la puissance thermique totale P évacuée par une ailette.
- 6) Combien faudrait-il fixer d'ailette sur le boîtier pour évacuer une puissance totale  $P_{tot} = 200W$ ?

En régime stationnaire, le flux rentrant dans  $dx \times b \times a$  et le flux sortant sont égaux :

$$
-\lambda \left(\frac{dT}{dx}\right)_x \times ab = 2h(T(x) - T_A)(b + a)dx
$$

$$
-\lambda \left(\frac{dT}{dx}\right)_{x+dx} \times ab
$$

D'où :

$$
\lambda ab \frac{d^2 T}{dx^2} dx - 2h(T(x) - T_A)(b + a) dx = 0
$$

$$
\frac{d^2 T}{dx^2} - \frac{2h}{\lambda a}(T(x) - T_A) = 0
$$

Soit :

$$
\frac{d^2T}{dx^2} - \frac{(T(x) - T_A)}{\delta^2} = 0
$$

$$
\delta^2 = \frac{\lambda a}{2h}
$$

$$
\text{D'où } \delta = \sqrt{\frac{50 \times 10^{-3}}{2 \times 250}} \approx 1 cm \ll c
$$

Ainsi : $T(x) = T_A + A exp \left(-\frac{x}{\delta}\right) + B exp \left(\frac{x}{\delta}\right)$  $\frac{1}{\delta}$ 

Avec  $T(c) = T_A$ , on a  $B = 0$ 

$$
T(x) = T_A + (T_M - T_A)exp\left(-\frac{x}{\delta}\right)
$$

Donc la puissance P évacuée, qui s'identifie à la puissance  $P'$  (par continuité du flux en  $x =$ 0), est donnée par :

$$
P = -\lambda \left(\frac{dT}{dx}\right)_{x=0} ab = \frac{\lambda (T_M - T_A)ab}{\delta}
$$

Ou encore par :

$$
P = \int_0^c 2h b (T(x) - T_A) dx
$$
  
= 
$$
\int_0^c 2h b (T_M - T_A) exp(-\frac{x}{\delta}) dx
$$
  

$$
P \approx 2hb (T_M - T_A) \delta
$$
  

$$
P = \frac{\lambda ab}{\delta} (T_M - T_A)
$$

Donc  $P \approx \frac{50 \times 10^{-3} \times 10^{-1} \times 40}{10^{-2}} \approx 20W$ 

Il faut donc 10 ailettes de ce type.

## Exercice 6 : Echangeur thermique

On considère un tube métallique cylindrique d'axe  $Oz$ , de longueur  $L$ , de rayon intérieur  $R_1$  et de rayon extérieur  $R_2$ , de conductivité thermique  $\lambda$ . A l'intérieur de ce tube est contenue de l'eau en écoulement dont la température est  $T(z)$ .

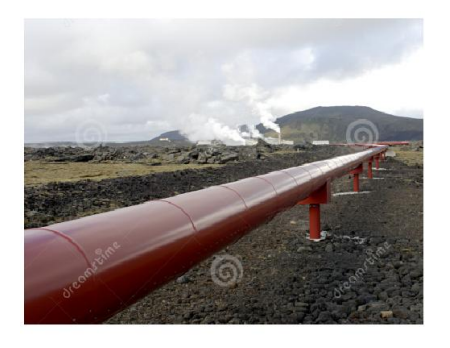

*Conduite islandaise permettant le cheminement des eaux chaudes des geysers*

L'air à l'extérieur de la structure est maintenu à température constante à  $T_0$ . Les échanges thermiques à l'interface eau/paroi intérieure (respectivement paroi extérieur/air) sont modélisés par la loi de Newton avec le coefficient d'échange  $h_1$ (respectivement  $h_2$ ). On supposera que les échanges thermiques se font uniquement suivant  $\overrightarrow{u_r}$  (vecteur unitaire radial). Tous les transferts thermiques sont supposés stationnaires. On donne:  $\lambda =$  $0.1W \cdot m^{-1}K^{-1}$ ,  $h_1 = 50W \cdot m^{-2}K^{-1}$ ,  $h_2 =$  $25W \cdot m^{-2} K^{-1}$ ,  $R_1 = 30cm$ ,  $R_2 = 40cm$  et  $T_0 =$  $20^{\circ}C$ .

- 1) Déterminer puis calculer la résistance linéique  $R_t$  de la canalisation.
- 2) En appliquant le premier principe des systèmes en écoulement, déterminer la  $\blacksquare$  longueur  $L$  du tube limitant un refroidissement de 10% de l'eau. Le débit massique est  $D_m = 100kg/s$  et la capacité thermique massique de l'eau est  $c = 4000$ // $K/kg$ . On négligera les variations d'énergies potentielle et  $T(z = 0) = 90^{\circ}C$

Dans ce problème, nous avons trois résistances (linéiques) en série :

- Résistance eau-paroi liée à un échange conducto-convectif :  $\frac{1}{2\pi R_1h_1}$
- Résistance de conduction thermique :  $ln(R_2/R_1)$  $\sqrt{2\pi\lambda}$
- Résistance paroi-air liée à un échange conducto-convectif :  $\frac{1}{2\pi R_2h_2}$

Donc la résistance linéique totale est :

$$
R_l\approx 0.48K/W
$$

Donc le premier principe de la thermodynamique des systèmes en écoulement entre  $z$  et  $z + dz$ :

$$
h(z + dz) - h(z) = \delta q < 0
$$
\n
$$
D_m(h(z + dz) - h(z)) = dP < 0
$$
\n
$$
D_m c(T(z + dz) - T(z)) = dz(T_0 - T(z)) / R_1
$$
\n
$$
\frac{dT}{dz} + \frac{T}{cR_l D_m} = \frac{T_0}{cR_l D_m}
$$

Donc :  $\delta = cR_1D_m \approx 200km$ 

$$
\text{Donc}: T(z) = (T(0) - T_0) \exp\left(-\frac{z}{\delta}\right) + T_0
$$

On veut :

$$
\frac{T(L) - T(0)}{T(0)} = \frac{(T(0) - T_0)exp(-\frac{L}{\delta}) + T_0 - T(0)}{T(0)} = -0.1
$$

$$
L = -\delta \ln \left(\frac{T(0) - 0.1T(0) - T_0}{(T(0) - T_0)}\right) = 142 \text{ km}
$$

## Exercice 7: Etude expérimentale d'une ailette de refroidissement

On considère une tige en acier dont une extrémité est plongée dans un bain d'eau glacée thermostatée dans un calorimètre à  $T_0 = 0$ °C. Le reste de la tige est au contact de l'air extérieur supposé également à une température  $T_{ext}$  constante et uniforme

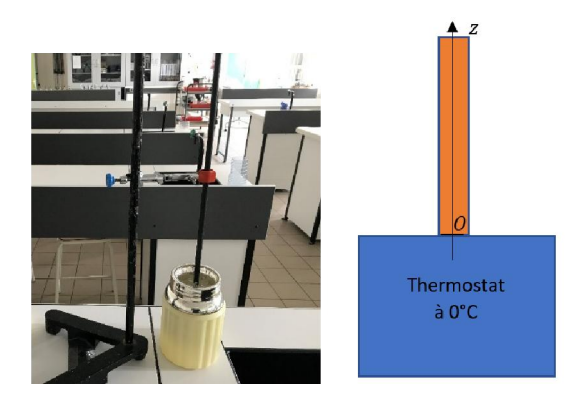

On note  $T(z,t)$  le champ des températures le long de la tige cylindrique de rayon  $a$  et de longueur  $L \gg a$ ,  $\lambda$  sa conductivité thermique, ℎ le coefficient définissant le transfert conducto-convectif entre la tige et l'extérieur.

On donne les valeurs approchées suivantes :  $L \approx 0.50m$ ,  $a \approx 0.50cm$ ,  $\lambda \approx 50W$ .  $K^{-1}$ .  $m^{-1}$ ,  $h \approx$  $10W \cdot m^{-2} \cdot K^{-1}$ ,  $c \approx 450$ .  $K^{-1} \cdot kg^{-1}$ .

- A) On suppose le régime stationnaire atteint
- 1) Montrer, à l'aide d'un bilan enthalpique local, que  $\frac{d^2 T}{dz} - \frac{T}{\delta^2} = -\frac{T_{ext}}{\delta^2}$  avec  $\delta = \sqrt{\frac{\lambda a}{2h}}$
- 2) Comparer les valeurs numériques de  $\delta$  et L puis interpréter la photo obtenue à l'aide de la caméra thermique à disposition.

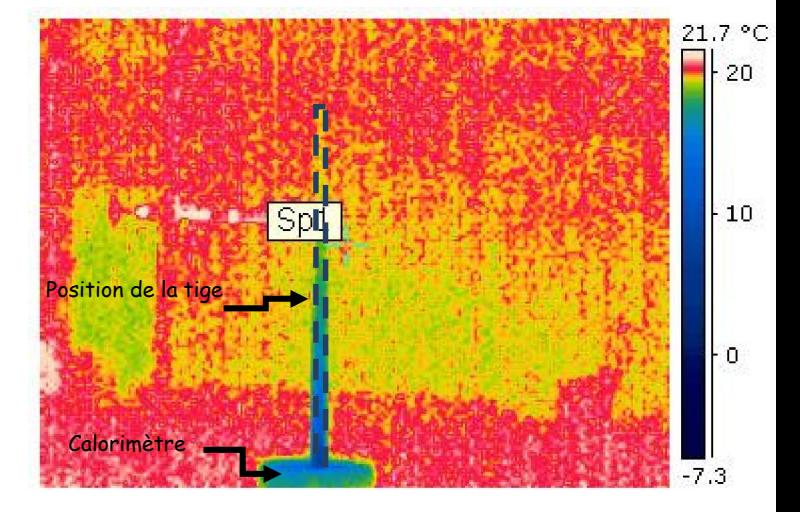

3) Montrer alors que :

 $T(z) \approx T_{ext} + (T_0 - T_{ext})e^{-\frac{z}{\delta}}$ 

- 4) Quelle régression linéaire permettrait d'obtenir la valeur de  $\delta$ ?
- 5) Effectuer une série de mesures que vous reporterez dans un tableur « excel ». Puis enregistrer votre travail au format .csv
- 6) Effectuer cette régression linéaire en utilisant et en adaptant le programme python exo7.py.
- 7) En déduire alors une estimation du rapport  $\frac{\lambda}{h}$ .
	- B) On enlève la tige du bain d'eau glacée : un régime transitoire commence
- 1) Effectuer un bilan enthalpique et montrer que  $\rho c \frac{\partial T}{\partial t} = \lambda \frac{\partial^2 T}{\partial z^2} - \frac{2h}{a} (T - T_{ext})$ avec  $\rho$  masse volumique de la tige,  $c$ capacité thermique massique de la tige.
- 2) Comparer  $\lambda \frac{\partial^2 T}{\partial z^2}$  et  $\frac{2h}{a} T$  à l'aide d'une analyse dimensionnelle puis justifier que  $\rho c \frac{\partial T}{\partial t} \approx -\frac{2h}{a}(T - T_{ext})$
- 3) Résoudre l'équation précédente puis déterminer l'expression d'un temps  $\tau$ caractéristique de variation de la température.
- 4) Placer un capteur de température au milieu de la tige, mesurer l'évolution temporelle de la température puis

utiliser un fittage linéaire adapté afin de déterminer  $h$  puis  $\lambda$ .

5) En déduire la puissance thermique transmise par la tige métallique au calorimètre lors de la première expérience (partie A).

En régime stationnaire, le flux rentrant dans  $dx \times b \times a$  et le flux sortant sont égaux :

$$
\lambda \left(\frac{dT}{dz}\right)_z \times \pi a^2 = -2h(T(x) - T_{ext})2\pi a dx
$$

$$
+ \lambda \left(\frac{dT}{dz}\right)_{z+dz} \times \pi a^2
$$

Soit :  $\frac{d^2T}{dz^2} - \frac{(T(x)-T_{ext})}{\delta^2} = 0$  $\delta^2 = \frac{\lambda a}{2h}$ 

D'où  $\delta = \sqrt{\frac{50 \times 5 * 10^{-3}}{2 \times 10}} \approx 10 cm \approx L/5$ . Sur la photographie, on remarque que l'extrémité de la tige est à température ambiante.

L'évolution exponentielle de la température impose uniquement l'exponentielle décroissante.

Aves les conditions aux limites, on a  $T(z) \approx$  $T_{ext} + (T_0 - T_{ext})e^{-\frac{z}{\delta}}$  Donc  $\ln \left( \frac{T(z) - T_{ext}}{(T_0 - T_{ext})} \right)$  $\frac{T(z)-T_{ext}}{(T_0-T_{ext})} = -\frac{z}{\delta}$ 

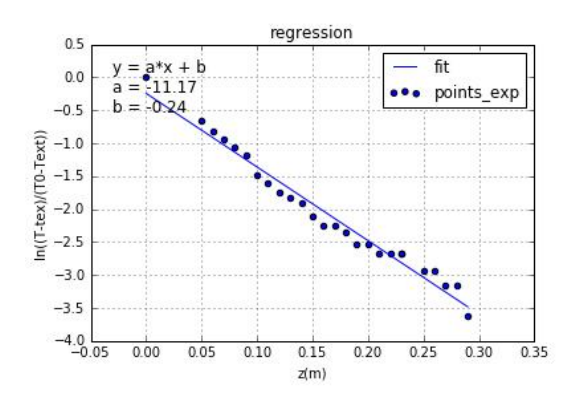

On trouve donc :  $\delta = \sqrt{\frac{\lambda a}{2h}} = \frac{1}{11,17}$  et donc  $\frac{\lambda}{h} \approx$ 2,9

Avec la deuxième expérience : Le bilan enthalpique d'une tranche élémentaire donne :

$$
\rho c \pi a^2 \frac{\partial T}{\partial t} dz = \lambda \frac{\partial^2 T}{\partial z^2} dz \pi a^2 - 2h \pi a (T - T_{ext})
$$

$$
\rho c \frac{\partial T}{\partial t} = \lambda \frac{\partial^2 T}{\partial z^2} - \frac{2h}{a} (T - T_{ext})
$$

L'analyse dimensionnelle donne :

$$
\frac{\lambda \frac{\partial^2 T}{\partial z^2}}{\frac{2h}{a}T} \equiv \frac{\lambda a}{2hL^2} \equiv \frac{1,5a}{L^2} \ll 1
$$

Donc:  $\frac{\partial T}{\partial t} + \frac{2h}{a\rho c}T \approx \frac{2h}{a\rho c}T_{ext}$ 

**Donc**: 
$$
T(t) = T_{ext} + (T(t = 0) - T_{ext})e^{-\frac{t}{\tau}}
$$
 avec  
\n $\tau = \frac{apc}{2h}$ . Donc  $\ln\left(\frac{T - T_{ext}}{(T(t = 0) - T_{ext})}\right) = -\frac{t}{\tau}$ 

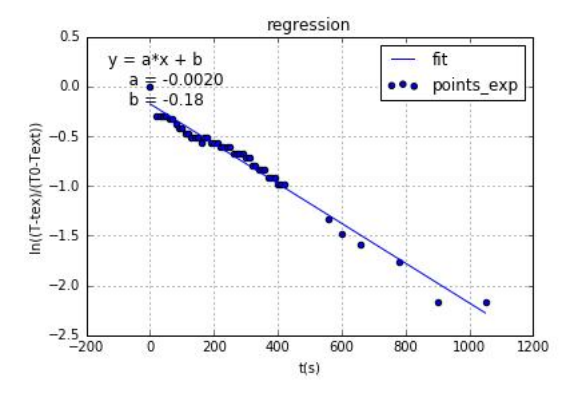

La tige étudiée possède les caractéristiques suivantes :

Diamètre : 1,1cm, Longueur : 35cm, Masse :212,6g, Masse volumique : 6393 kg/m^3

Donc on trouve  $h = \frac{a\rho c}{2\tau} = \frac{1.1 \times 10^{-2} \times 6393 \times 450}{2}$  2  $\times$  $10^{-3} \approx 16W.K^{-1}.m^{-2}$ 

Et donc  $\lambda = 48W K^{-1} m^{-1}$ Ces valeurs sont tout à fait pertinentes ! La puissance thermique évacuée est donnée par :

$$
P_{th} = -\lambda \left(\frac{dT}{dz}\right)_{z=0} \pi a^2 = \frac{\lambda (T_0 - T_{ext})}{\delta} \pi a^2 \approx 1W
$$

Cette ailette n'est donc pas une très bonne ailette de refroidissement

## Exercice 8 : Etude d'une tige calorifugée

Dans la suite les tableaux devront suivre des opérations matricielles. Voici quelques opérations matricielles courantes sur Python :

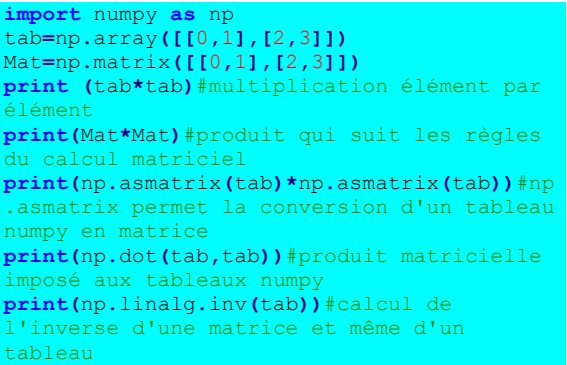

Les systèmes d'équations seront alors notés  $Ax = b$  où A est une matrice carrée, d'ordre n, inversible ou régulière (il existe  $A^{-1}$  tel que  $AA^{-1} = I \leftrightarrow detA \neq 0$ ) et *b* un vecteur  $colonne$  de taille  $n$ 

On considère une tige métallique de longueur  $L$ , de conductivité thermique  $\lambda$ , de masse volumique  $\rho$  et de capacité thermique  $c$ . Cette tige cylindrique est entièrement calorifugée. On note  $T(x,t)$  le champ des températures de cette tige. Initialement, le profil des températures est linéaire :  $T(x, 0) = T_{max} - \frac{(T_{max} - T_{min})}{L}x$ . Cette tige est alors le siège d'un phénomène de conduction thermique unidirectionnel selon son axe  $0x$ .

Dans ces conditions, un bilan thermique dans la tige aboutit à l'équation de la chaleur :

$$
\frac{\partial T(x,t)}{\partial t} = \frac{\lambda}{\rho c} \frac{\partial^2 T(x,t)}{\partial x^2}
$$

A noter que le bilan enthalpique aux extrémités est différent et conduit à :

$$
\frac{\partial T(x,t)}{\partial t}_{x=0} = \frac{\lambda}{\rho c} \frac{\partial T(x,t)}{\partial x}_{x=0,}
$$

$$
\frac{\partial T(x,t)}{\partial t}_{x=L} = -\frac{\lambda}{\rho c} \frac{\partial T(x,t)}{\partial x}_{x=L}
$$

Dans la suite, on prendra  $\lambda =$  $500W$ .  $K^{-1}$ .  $m^{-1}$ ,  $c = 1000$ .  $K^{-1}$ .  $kg^{-1}$ ,  $L = 1m$ .  $T_{max} = 60^{\circ}C$ ,  $T_{min} = 20^{\circ}C$  et  $\rho = 10^{4}kg \cdot m^{-3}$ .

L'analyse numérique aboutit à discrétiser le temps avec un pas  $t_e = 100s$  et l'espace avec un pas  $\delta = 10cm$ . L'analyse sera effectuée pendant une durée de 10000s (on note  $N_t =$ 1000 le nombre d'échantillons temporels).

Pour chaque élément de la tige de longueur  $\delta$ on a une température  $T_{x_i}[t_j]$  où  $x_i = i\delta$  et  $t_j =$  $jt_e$  avec i et j entiers. On note  $N_x$  le nombre d'éléments à considérer sur la tige.

- 1) Ecrire la dérivée partielle  $\frac{\partial^2 T(x,t)}{\partial x^2}$ selon une formule de différence finie centrée en  $x_i$  à l'instant  $t_i$ .
- 2) En déduire alors que pour chaque élément on a :

$$
\frac{dT_{x_i}[t_j]}{dt} = K\big(T_{i+1}[t_j] + T_{i-1}[t_j] - 2T_i[t_j]\big) - 2T_i[t_j]\big)
$$

Avec  $K$  une constante à exprimer en fonction des constantes du sujet.

Ce problème se ramène à celui d'un problème de Cauchy du type  $\frac{d\vec{r}(t)}{dt} = \vec{F}(t, \vec{T})$  où

$$
\vec{T}(t) = \begin{pmatrix} T_{i=0}(t) \\ \vdots \\ T_i(t) \\ \vdots \\ T_{N_{x-1}}(t) \end{pmatrix}
$$

- 3) Proposer un schéma d'Euler implicite pour résoudre ce problème et montrer alors que  $M\vec{T}(t_{i+1}) = \vec{T}(t_i)$ où M est une matrice carrée  $N_x \times N_x$ .
- 4) Obtenir, sur python, un tableau  $T$  de dimension  $(N_x, N_t)$  décrivant l'évolution spatio-temporelle de la température.
- 5) Obtenir enfin la représentation temporelle sur un même graphe des températures de chaque cellule.

1) 
$$
\frac{\partial T(x,t)}{\partial x} = \frac{T[x_{i+1}, t_j] - T[x_i, t_j]}{\delta}
$$

$$
\frac{\partial^2 T(x,t)}{\partial x^2} = \frac{T[x_{i+1}, t_j] + T[x_{i-1}, t_j] - 2T[x_i, t_j]}{\delta^2}
$$

2) La température  $T_{x_i}(t)$  d'une cellule dans  $\overline{dT}$ ,  $\overline{(t)}$ 

la tige vérifie alors 
$$
\frac{d\tau_{x_i}(t)}{dt} =
$$
  
\n $\frac{\lambda}{\rho c} \frac{T_{x_{i+1}}(t) + T_{x_{i-1}}(t) - 2T_{x_i}(t)}{\delta^2}$ . A noter que  
\n $\frac{d\tau_{x_0}(t)}{dt} = -\frac{\lambda(T_{x_0}(t) - T_{x_1}(t))}{\rho c \delta^2}$  et  $\frac{dT_{x_{N-1}}(t)}{dt} =$   
\n $\frac{\lambda(T_{x_{N-2}}(t) - T_{x_{N-1}}(t))}{\rho c \delta^2}$ 

On a donc bien un problème de Cauchy où

$$
\vec{T}(t) = \begin{pmatrix} T_{i=0}(t) \\ \vdots \\ T_i(t) \\ \vdots \\ T_{N_{x-1}}(t) \end{pmatrix} \text{est un vecteur colonne}
$$

dont chaque terme est associé à la température d'un élément de la tige mesurée  $\dot{a}$  un instant  $t$  et

$$
\vec{F}(t, \vec{A}) = \n\begin{pmatrix}\n-K & K & & & \\
K & -2K & K & & & \\
K & -2K & K & & & \\
& K & -2K & K & & \\
& & \dots & & & \\
& & & K & -K\n\end{pmatrix}\n\begin{pmatrix}\nT_{i=0}(t) \\
\vdots \\
T_i(t) \\
\vdots \\
T_{N_{x-1}}(t)\n\end{pmatrix}
$$

$$
avec K = \frac{\lambda}{\rho c \delta^2}
$$

3) Pour un schéma d'Euler

$$
\text{implicit:} \begin{pmatrix} T_{i=0}(t_j) \\ \vdots \\ T_i(t_j) \\ \vdots \\ T_L(t_j) \end{pmatrix} = \vec{F}\left(t_{j+1}, \vec{A}(t_{j+1})\right)
$$

$$
\begin{pmatrix}\n1+K & -K & & & & & \\
-K & 1+2K & -K & & & & \\
& K & 1+2K & K & & & \\
& & K & 1+2K & K & \\
& & & \dots & & \\
& & & & -K & 1+K\n\end{pmatrix}\n\begin{pmatrix}\nT_{i=0}(t_{j+1}) \\
\vdots \\
T_i(t_{j+1}) \\
\vdots \\
T_L(t_{j+1})\n\end{pmatrix}
$$
\n
$$
=\n\begin{pmatrix}\nT_{i=0}(t_j) \\
\vdots \\
T_i(t_j) \\
\vdots \\
T_L(t_j)\n\end{pmatrix}
$$

On calcule alors facilement l'inverse de M sur python

Rq :On peut apprécier la stabilité de ce schéma (qui est revanche plus délicat à manipuler) :

$$
T_i(t_{j+1}) - T_i(t_j) = T_e\left(KT_{i-1}(t_{j+1}) - 2KT_i(t_{j+1}) + KT_{i+1}(t_{j+1})\right)
$$

 $\operatorname{Si}: T_{i-1}(t_{j+1}) = T_{i+1}(t_{j+1}) = 0$  alors  $T_i(t_{j+1}) =$  $\frac{T_i(t_j)}{1+2K} = \frac{T_i(t_0)}{(1+2K)^j}$  ce qui non divergent dans tous les cas.

```
import numpy as np
import matplotlib.pyplot as plt
L=1delta=10**-1
Nx=int(L/delta)
Te=100
duree=10000
Nt=int(duree/Te)
lamb=500
p=10000
c=1000
K=lamb/(p*c*delta**2)
Tmax=40
Tmin=20
x=np.linspace(0,L,Nx)
A=np.zeros((Nx,Nt))
A[:,0]=Tmax-((Tmax-Tmin)/L)*x[:]
def inv():
```

```
M=np.zeros((Nx,Nx))
for i in range (1, Nx-1):
    M[i][i]=-2*K*TeM[i][i+1]=M[i][i-1]=K*Te M[0,0]=M[Nx-1,Nx-1]=-K*Te
 M[0,1]=M[Nx-1,Nx-2]=K*Te
```

```
inv=np.linalg.inv(np.eye(Nx,Nx)-M)
     return inv
```

```
for i in range (Nt-1):
   A[:,i+1]=np.dot(inv(),A[:,i])
print(A)
```

```
t=np.linspace(0,duree,Nt)
for i in range (Nx):
    plt.plot(t,A[i,:])
plt.show()
```
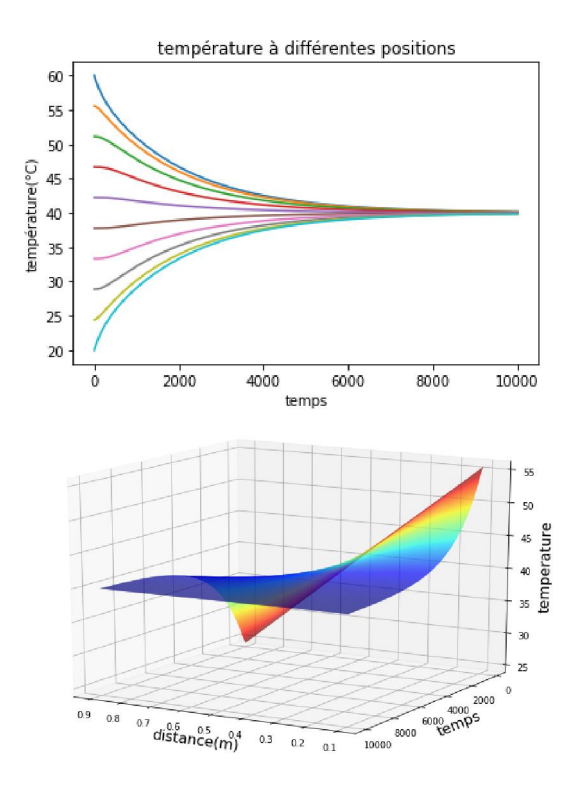